## **Mindmap erstellen**

Eine Mindmap dient zur Visualisierung von Gedanken. Unser Denken verläuft nicht unbedingt linear, sondern in Sprüngen und netzartigen Beziehungen. Dieser Prozess soll sich auf der "Gedächtnislandkarte" abbilden.

Eine Mindmap besteht aus einem zentralen Begriff, der in die Mitte eines Blattes (eines Plakates oder der Tafel) geschrieben wird. Von diesem Zentrum gehen "Hauptäste" ab, die Unterbegriffe zu dem Thema "tragen". Von diesen gehen wiederum Verästelungen aus, die weitere Unterbegriffe enthalten. Weitere Begriffe können an jeder beliebigen Stelle ergänzt werden. Anstelle von Begriffen kann man auch Bilder oder Symbole verwenden.

Was nutzt dir eine Mindmap?

Wenn du (auch in Zusammenarbeit mit anderen) ein Thema entfalten, also alle Aspekte sammeln willst, die dir dazu einfallen, zum Beispiel als Vorbereitung für ein Referat oder eine Facharbeit, dann ist das Mindmapping eine gute Möglichkeit, um einerseits die Fantasie anzuregen und um andererseits bereits eine Strukturierung (in Form von Ober- und Unterbegriffen) vorzunehmen.

Du kannst eine Mindmap auch dazu nutzen, dir auf diese Weise Notizen zu einem Vortrag oder einem Fernsehbericht zu machen und dann anhand deiner Zeichnung das Gehörte zu rekapitulieren.

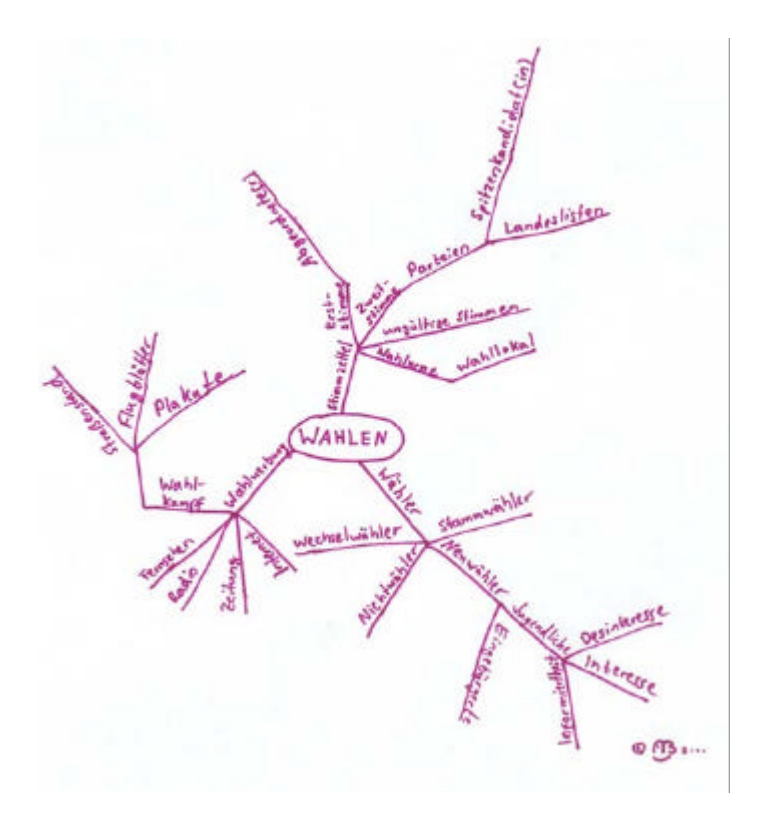

## **Arbeitsauftrag:**

1. Betrachte die Mindmap zum Thema Wahlen. Wie ist sie aufgebaut? Versuche den Aufbau entsprechend Deinen Vorstellungen zu ergänzen und Begriffe anders zuzuordnen.

2. Erstellt nun selbst mit Hilfe des Lehrers/ der Lehrerin eine mind-map zur Planung der Unterrichtsreihe "Wer wird der nächste Bundeskanzler?"